## **Summary of Modifications to SMART in July 2013 Revision 1 (14.10.1) Release Release Date August 9, 2013**

This table summarizes the major changes for users in the July 2013 SMART Release.

## **Several modules change in the new version to provide greater functionality to the user or to correct previous issues, as summarized below.**

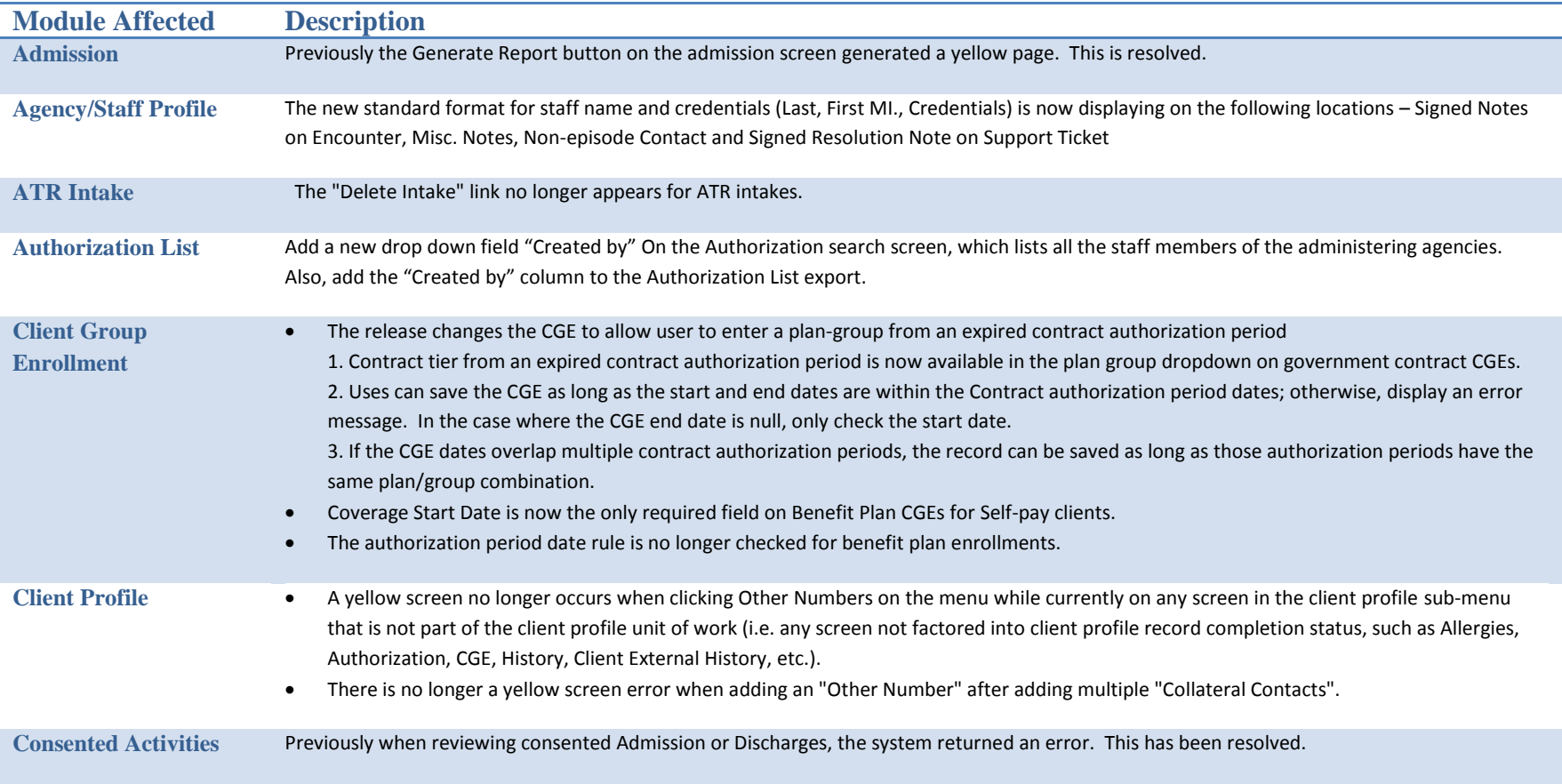

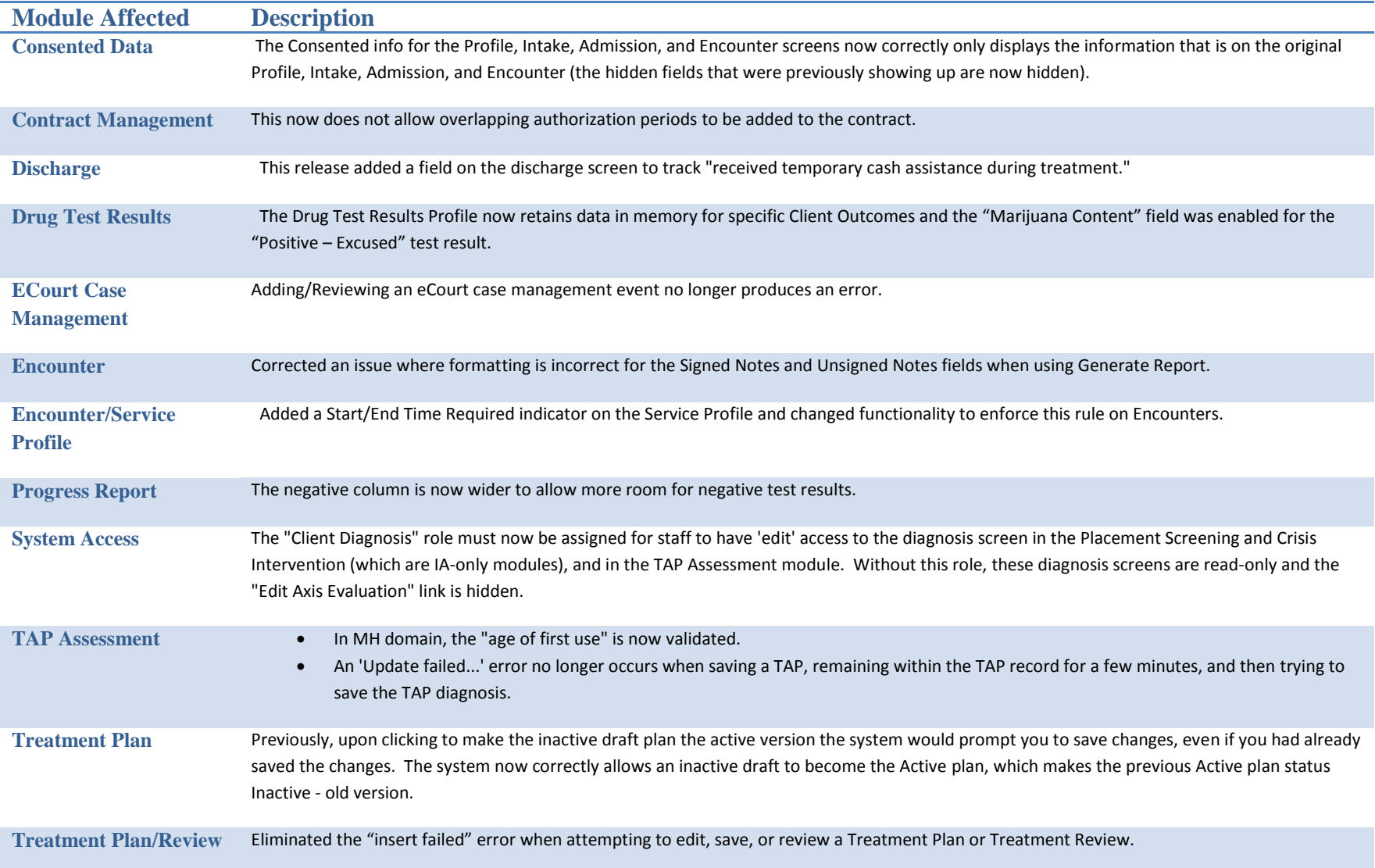

## **Some Changes Only Apply to Department of Juvenile Services and are listed below**

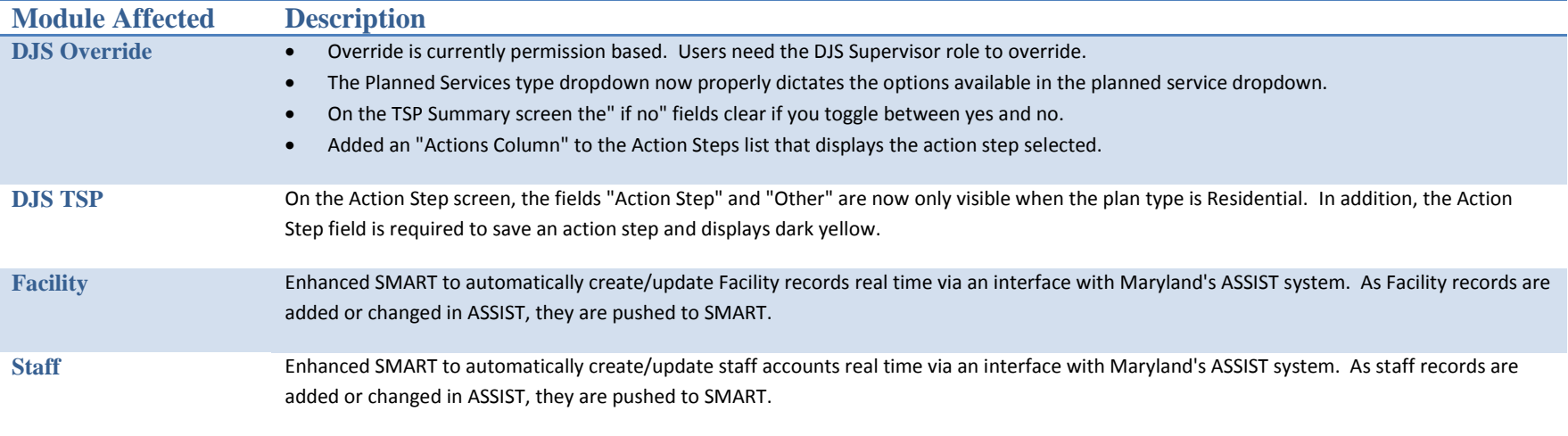